## Section 2: Understanding AWS Features

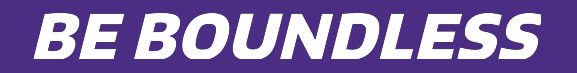

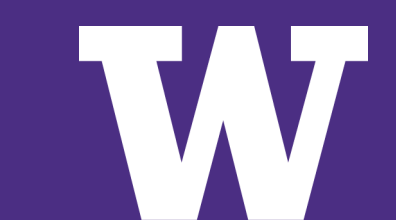

## Cost Centre: Demo

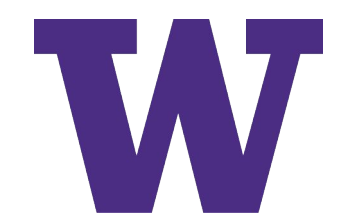

### What is Cloud Computing?

**Cloud computing is the on-demand delivery of compute power, database, storage, applications, and other IT resources through a cloud services platform via the Internet with pay-as-you-go pricing.**

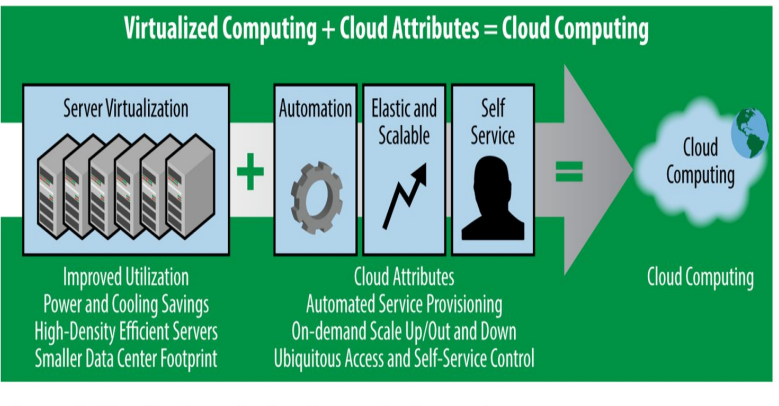

Figure 2-6. Virtualization  $+$  cloud attributes  $=$  cloud computing

### Six Advantages of Cloud Computing

- 1. Trade capital expense for variable expense
- 2. Benefit from massive economies of scale
- 3. Stop guessing capacity
- 4. Increase speed and agility
- 5. Stop spending money running and maintaining data centers
- 6. Go global in minutes

### Basics of Cloud Computing

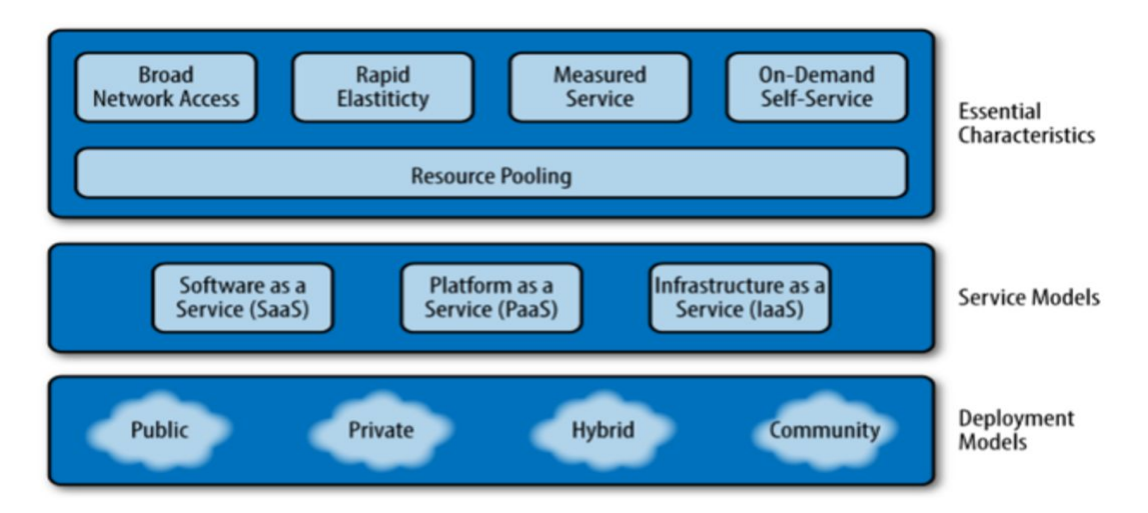

Figure 1-2. NIST model of cloud computing (illustration courtesy of NIST; http://1.usa.gov/  $1GkRKOE$ 

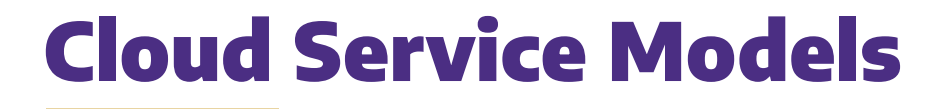

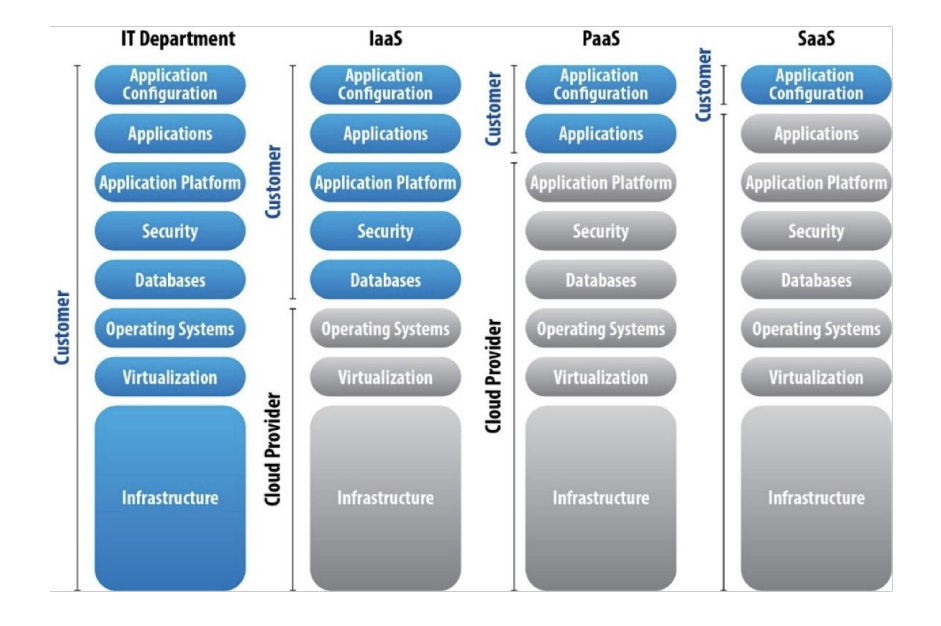

### Have you ever faced this issue?

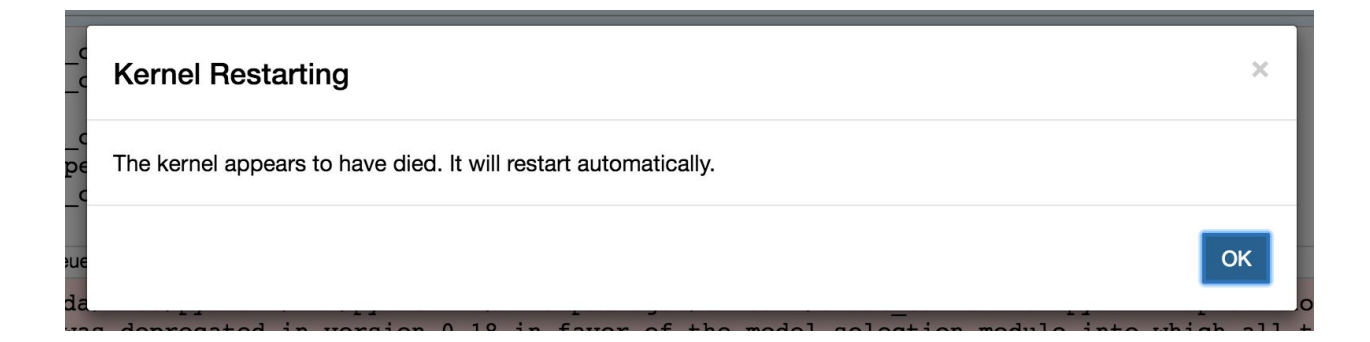

### EC2, Elastic Cloud Computer

**"Amazon Elastic Compute Cloud (Amazon EC2) is a web service that provides secure, resizable compute capacity in the cloud. It is designed to make web-scale cloud computing easier for developers"**

UNIVERSITY of WASHINGTON

## Creating EC2 Instance: Demo

UNIVERSITY of WASHINGTON

https://www.techtarget.com/searchcloudcomputing/tutorial/How-to-create-an-EC2-instance-from-AWS-Console

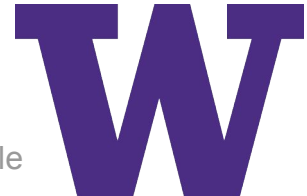

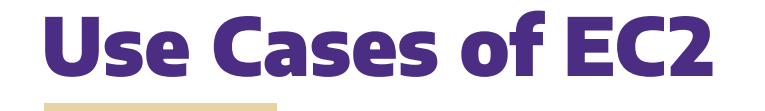

- **1. Hosting Environments**
- **2. Development & Test Environments**
- **3. Backup & Disaster Recovery**

#### UNIVERSITY of WASHINGTON

https://www.awsforbusiness.com/amazon-ec2-use-cases/

### Characteristics of EC2

- **1. Complete control of computing resources**
- **2. Quick Scaling of capacity**
- **3. Pay for what you use**
- **4. Failure Resilient**

### Benefits of EC2

- **1. Elastic Web-Scale Computing**
- **2. Completely Controlled**
- **3. Flexible Cloud Hosting Services**
- **4. Integrated**
- **5. Reliable**
- **6. Secure**

### S3, Simple Storage Service

### **"Object storage built to retrieve any amount of data from anywhere"**

UNIVERSITY of WASHINGTON

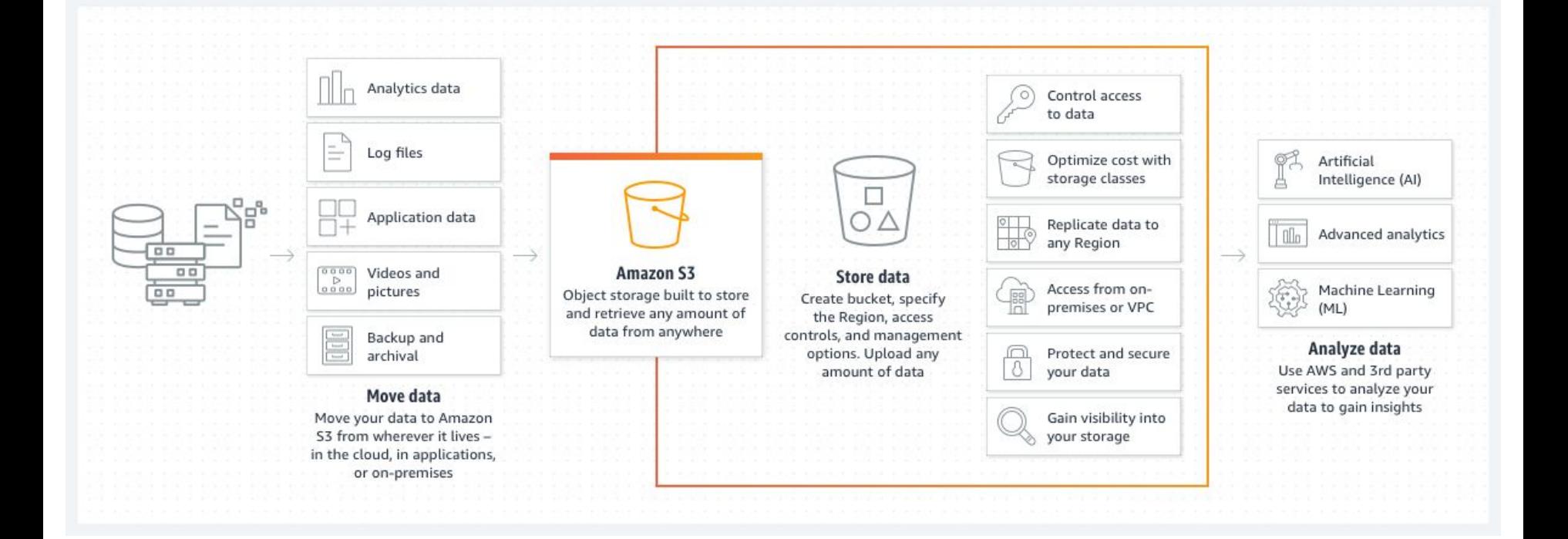

#### UNIVERSITY of WASHINGTON

# Configuring S3: Demo

UNIVERSITY of WASHINGTON

https://www.tutorialspoint.com/amazon\_web\_services/amazon\_web\_services\_s3.htm

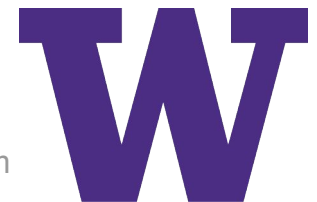

### Characteristics of S3

- **1. Data Storage for any use case**
- **2. Easy to optimize costs and organize data**
- **3. Access Control configuration**

### Benefits of S3

- **1. Scalability**
- **2. Data Availability**
- **3. Security**
- **4. Performance**

UNIVERSITY of WASHINGTON